## **PW - Personnalisation du widget : Balises CSS**

? Pièce jointe inconnue

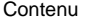

Plus d'information

[Pages associées](#page-1-0)

Personnaliser le style du formulaire de paiement du widget est possible en surchargeant la feuille de style fournit par défaut par Payline.

Les fonctions de personnalisation du Widget en mode lightbox et en mode in-shop (tab/colonne).

Les attributes CSS pour l'intégration Widget :

public static STYLE\_ELEMENT\_KEYS = ["font-size", "font-family", 'font-weight', 'font-style', "color", "padding-top",

"padding-right", "padding-bottom", "padding-left", 'text-transform', 'text-decoration', 'letter-spacing', 'word-spacing',

'line-height', 'text-align', 'vertical-align', 'direction', 'background-color',

'background-image', 'background-repeat', 'background-position', 'background-attachment', 'opacity', 'margin-top',

'margin-left', 'margin-right', 'margin-bottom'];

Le détail de la liste des CSS:

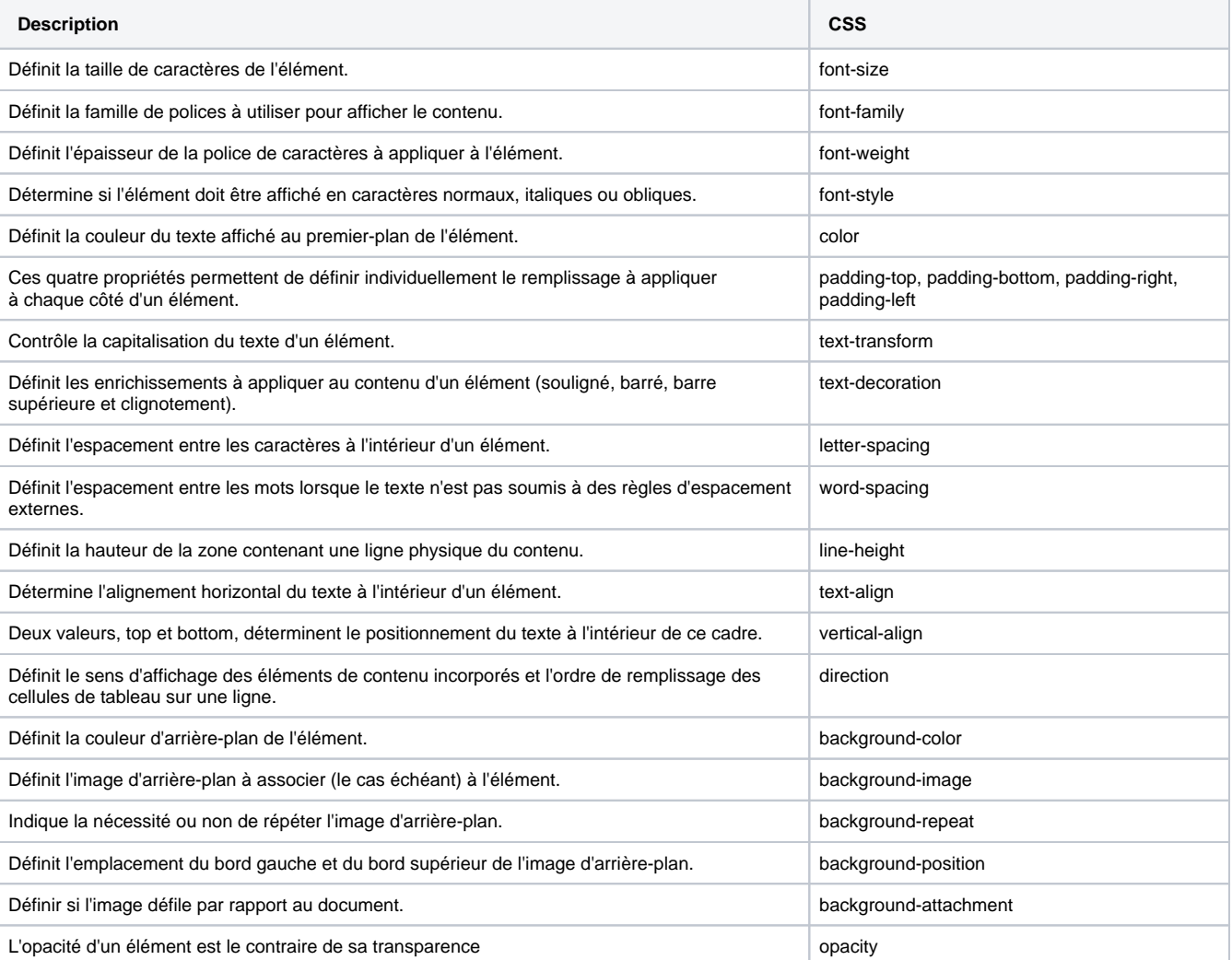

## <span id="page-1-0"></span>Pages associées

- [Mode in-Shop](https://docs.monext.fr/display/DT/Mode+in-Shop)
- [Mode Lightbox](https://docs.monext.fr/display/DT/Mode+Lightbox)
- [Mode Shortcut](https://docs.monext.fr/display/DT/Mode+Shortcut) [Paiement Page Web](https://docs.monext.fr/display/DT/Paiement+Page+Web)